# **TIPS AND BEST PRACTICES FOR APPOINTED REPRESENTATIVES**

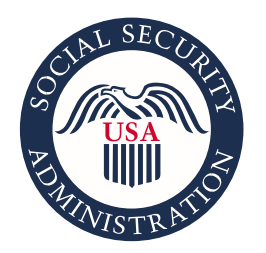

Securing today and tomorrow

## **REGISTRATION FOR DIRECT PAYMENT OF FEES**

- Register for direct payment of fees and eFolder access online at **[Appointed](https://www.ssa.gov/ar/)  [Representative Services](https://www.ssa.gov/ar/)**.
	- » File an SSA-1699 Registration for Appointed Representative Services and Direct Payment to register and receive a representative identification (RepID).
	- » Fax your registration to the dedicated number at **1-877-268-3827**.
	- » Register to gain access to eFolder, even if you do not seek direct payment (*Before you register, you must have or had at least one claim pending at the hearing level due to authentication requirements*).
- Submit changes of mailing address, bank information, or affiliations using form SSA-1699 via fax to **1-877-268-3827**.
- If you are an Eligible for Direct Payment Non-Attorney (EDPNA), inform us about your status changes, if you become an attorney, or wish to receive direct payment of fees.
- Call **1-866-691-3061** if your **[Appointed Representative Services](https://www.ssa.gov/ar/)** account is suspended.

## **APPOINTMENT OF REPRESENTATIVE**

- Use available Online Services, whenever possible:
	- » For information related to representation and to subscribe for email updates, visit **[www.ssa.gov/representation](https://www.ssa.gov/representation)**
	- » To submit your appointment online: **[e1696](https://secure.ssa.gov/ssa1696/front-end/)**
	- » To locate available standard agency forms: **[www.ssa.gov/forms](https://www.ssa.gov/forms)**
	- » To upload/view your documents online: **[www.ssa.gov/ere](https://www.ssa.gov/ere)**
	- » To gain access to clients' electronic cases: **[www.ssa.gov/representation](https://www.ssa.gov/representation)**
- Submit one form SSA-1696 for each representative (*We must collect information unique to each representative*).
- Wait 30 days before contacting by phone your client's servicing SSA field office or workload support unit (WSU) to follow up on a submitted SSA-1696, unless you have an urgent need. You can find the servicing field office's telephone number using the **[Social](https://secure.ssa.gov/ICON/main.jsp)**

**[Security Office Locator](https://secure.ssa.gov/ICON/main.jsp)**. Disability Determination Service (DDS) offices do not process SSA-1696s and should not be contacted for form follow-up.

- » If you experience difficulty with contacting the servicing office or have not received any response, please contact the respective **[Regional Communications Director](https://www.ssa.gov/news/press/index.html)**.
- Do not duplicate your submissions. Duplicate submissions can cause delays as the agency must review each submission.
- Contact the servicing field office/WSU if you verify the SSA-1696 is in the claimant's electronic folder, but you are not receiving copies of notices sent to your client to confirm that your appointment information is up to date.
- Ensure that the principal representative is clearly identified in a multiple representative situation.
- Submit a notice of appointment, if you are a new representative on the case or if the record does not include an SSA-1696 or other notice of your representation.
- If you are not registered for Appointed Representative Services (ARS), you can use your own e-fax solution or a physical fax machine to send documents to the specific hearing office's designated email inbox. To submit documents electronically via fax, use the tollfree fax number with area code "833" assigned to the servicing hearing office, available at **[https://www.ssa.gov/appeals/ho\\_locator.html](https://www.ssa.gov/appeals/ho_locator.html)**.
	- » To register for ARS: **[Appointed Representative Services | Office of Hearings](https://www.ssa.gov/ar/)  [Operations \(ssa.gov\)](https://www.ssa.gov/ar/)**.
	- » To locate the servicing Hearing Office, please refer to **[https://www.ssa.gov/appeals/ho\\_locator.html](https://www.ssa.gov/appeals/ho_locator.html)**
- Review the **[Best Practices for Claimants' Representatives](https://www.ssa.gov/appeals/best_practices.html)** publication for comprehensive information on representation during the adjudicative process.
- File a written notice of appointment only if there is an issue pending before SSA (e.g., SSA has received a validly signed application from the claimant). If you are seeking disclosure of information about a client but are not actively seeking representation, submit form **[SSA-](https://www.ssa.gov/forms/ssa-3288.pdf)[3288 Consent for Release of Information](https://www.ssa.gov/forms/ssa-3288.pdf)**.

# **FEES – Agreements, Petitions, and Payments**

**FEE AGREEMENTS**

- Use the **[e1693 to submit your fee agreement online](https://secure.ssa.gov/ssaforms/ssa1693)** or the agency standard form **[SSA-](https://www.ssa.gov/forms/ssa-1693.pdf)[1693](https://www.ssa.gov/forms/ssa-1693.pdf)** (Fee Agreement for Representation Before the SSA) when possible, for streamlined processing.
- For independently drafted fee agreements, ensure the fee agreement meets the statutory conditions for fee agreement approval as outlined in **[GN 03940.003](https://secure.ssa.gov/apps10/poms.nsf/lnx/0203940003)**.
- Ensure all appointed representatives who have not waived their fees (regardless of whether they are employed in the same entity or different entities) sign on the **same** fee agreement.
- Submit the fee agreement as early as possible in the process. Fee agreements **must** be received prior to the first favorable determination made on the claim (i.e., the date on the notice of award).

### **FEE PETITIONS**

- Use the agency standard form **[SSA-1560](https://www.ssa.gov/forms/ssa-1560.pdf)** Petition for Authorization to Charge and Collect a Fee for Services Before the SSA when possible, for streamlined processing.
- Submit your fee petition submission as soon all services have been completed and you are not seeking approval via the fee agreement process, or your request for a fee was denied through the fee agreement process. You do not need to wait for the notice of award, especially if you are petitioning for fees after withdrawal of representation.
- Clearly document your service hours and work on your fee petition. Make sure you sign the petition document.
- Send a copy of the submitted fee petition document to the claimant.
- For representatives requesting direct payment, ensure you file your fee petition (or intent to file a fee petition) within 60 days of the first favorable determination made on the claim (i.e., the date on the Notice of Award). (*Fee petitions received after this timeframe may not be eligible for direct payment*.) Complete all SSA forms in their entirety. Missing information often triggers delays.

#### **FEE PAYMENTS**

- Keep your information (e.g., *mailing address, bank information, affiliations*) up to date via the SSA-1699 process.
- Use Section 5 of the SSA-1696 to update your direct payment information. (Note that Form SSA-1695 is obsolete.)
- Contact the **Representative Call Center (RCC)** at **1-877-626-6363** for issues involving an issued IRS form 1099-MISC or 1099-NEC
- For fee payment issues, contact the **Processing Center (PC)**:

**»** [Representing Social Security Claimants-Processing Center Telephone](https://www.ssa.gov/representation/pct_contact_info_under54.htm)  [Contact Information for Claimants Under Age 54](https://www.ssa.gov/representation/pct_contact_info_under54.htm) **»** [Representing Social Security Claimants-Processing Center Telephone](https://www.ssa.gov/representation/pct_contact_info_54older.htm)  [Contact Information for Claimants Age 54 and Older](https://www.ssa.gov/representation/pct_contact_info_54older.htm)

Use **[SSA-1696-SUP2](https://www.ssa.gov/forms/ssa-1696-sup2.pdf)** to withdraw an appointment and to indicate whether you are waiving a fee or will file a fee petition.

• Familiarize yourself with our policy in **[GN 03920.017](https://secure.ssa.gov/apps10/poms.nsf/lnx/0203920017)** and **[GN 03920.050](https://secure.ssa.gov/apps10/poms.nsf/lnx/0203920050)** on Releasing Withheld Funds for Representative Fees.